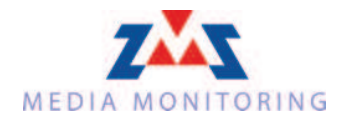

Neue Zürcher Zeitung 05.07.2012 Auflage/ Seite Ausgaben

136387 / 18  $300 / J.$ 

Seite 1/2 5254 9879588

# Eine Solaranlage im Stausee

Auf dem Bündner Marmorerasee des EWZ soll eine erste Versuchsanlage entstehen

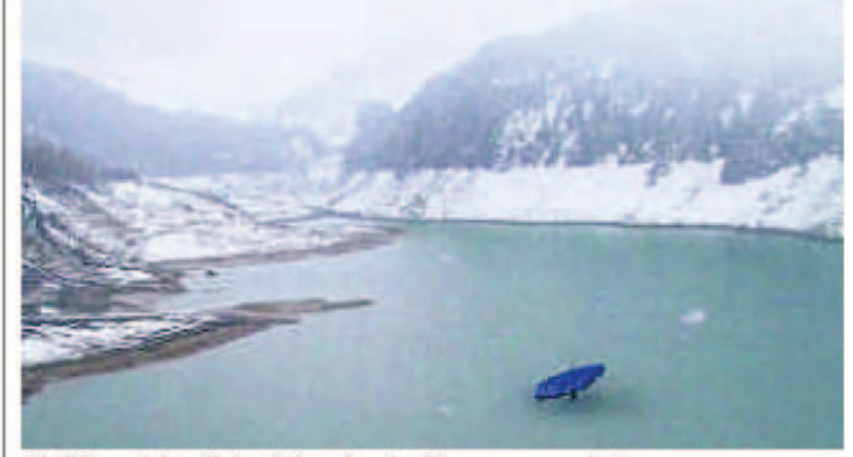

Als Pilotprojekt soll eine Solaranlage im Marmorerasee schwimmen. PD VISUALISIERUNG

Am Marmorerasee soll neu auch Strom mit einer Solaranlage produziert werden. Das entsprechende Baugesuch ist eingereicht – und ist erst der Anfang.

### Reto Scherrer

Vorerst soll nur eine Seerose den Marmorerasee schmücken. Als Pilotprojekt wollen die Feldmeilemer Firma Hydrosun und das Stadtzürcher Elektrizitätswerk (EWZ) eine schwimmende Solaranlage mit dem englischen Namen Waterlily - eben: Seerose - im Bündnerland testen. An einer Medienkonferenz haben die Beteiligten auf die Schwierigkeiten eines solchen Unterfangens hingewiesen und das vermutete Potenzial herausgestrichen. So wird im alpinen Gebiet mit einem um rund 33 Prozent höheren Solarstromertrag gerechnet als mit einer baugleichen Anlage in Zürich. Im Winter ist dieser Unterschied wegen des gefallenen Schnees noch grösser.

#### Fünfjährige Versuchsphase

Vor den Medien erklärte Thomas Nordmann, Verwaltungsratspräsident von

Hydrosun, das an der Wasseroberfläche der gewünschten Stelle zu bleiben. des Marmorerasees gemessene Solarpotenzial sei mit jenem in Spanien vergleichbar. Sollte sich das Pilotprojekt, das ab 2013 während fünf Jahren betrieben werden soll, bewähren, besteht in gehalten. Erwartet wird dabei eine Jahder Schweiz noch viel Raum: Nordmann resproduktion von bis zu 90 000 Kilorechnet vor, dass die Stauseen insgesamt eine Fläche von 116 Quadratkilometern einnähmen, rund ein Zehntel davon sei technisch für seine Seerosen dabei könnten sie vom Umstand profioder vergleichbare Systeme nutzbar.

Zunächst gilt es jedoch, verschiedene Herausforderungen zu meistern: Zwar finden sich andernorts schon schwimmende Solaranlagen, keine davon ist allem auch weil das Pilotprojekt vollaber alpinen Konditionen ausgesetzt. ständig rückbaubar sei. Diesen soll mit dem technischen Grundprinzip eines Fesselballons begegnet werden: Der Auftriebskörper, der die Der Versuch in Marmorera soll nicht höhenverstellbare und kippbare Solar- der einzige bleiben. Nordmann will anlage über Wasser hält, soll so weit noch keine weiteren Orte nennen, erunter der Wasseroberfläche liegen, dass weder Wellengang noch Eisbildung legener Stausee auf 900 Metern über Auswirkungen haben. Sodann soll das

ganze Konstrukt am Grund verankert werden, um trotz Schwankungen des solchen im Portfolio, doch liegt dieser zu Pegels, die im Marmorerasee bis zu 60 abgeschieden, als dass das Bewirtschaf-Meter betragen können, relativ fix an ten der Testanlage sinnvoll möglich

Die eigentliche Solaranlage verfügt über eine Moduloberfläche von 400 Ouadratmetern und wird von einem rund 1 Meter dicken Mast über Wasser wattstunden. Während des Versuchs sollen auch Auswirkungen auf die Umwelt erfasst werden. Nordmann meint, tieren, dass nur wenig Flora und Fauna in alpinen Stauseen heimisch sei. Erste Gespräche mit Umweltverbänden hätten positive Reaktionen gezeigt - vor

#### 500 Module ab 2018

klärt aber, es würden noch ein tiefer ge-Meer und ein höher gelegener auf 2500 Metern gesucht. Das EWZ hätte einen

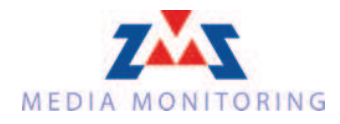

## Neue Zürcher Zeitung

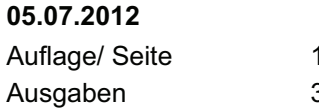

136387 / 18  $300 / J.$ 

Seite 2/2 5254 9879588

voraussichtlich nicht in Marmorera.

wäre. In rund vier Jahren plant Hydro- gesuch eingereicht. Die dortige Bevöl- des Stausees geflutet worden war. sun zudem, grössere Anlagen mit 10 kerung hat die Pläne «überraschend sichern. Dazu wurde am Dienstagabend tief verankert ist, dass ihr ehemaliges

Die erwarteten Kosten übersteigen Waterlilys zu testen, ab 2018 eine ganz positiv» aufgenommen, wie Gemeinde- die Möglichkeiten von Hydrosun. Budgrosse mit bis zu 500 Modulen - beides präsident Rene Müller am Rande der getiert wird mit 1 Million Franken für Medienkonferenz erklärte. Überra- den Prototyp sowie etwa gleich viel für Vorerst aber gilt es, die Finanzierung schend wohl auch deshalb, weil im Be- den fünfjährigen Versuchsbetrieb mit und den Bau des Pilotprojekts zu wusstsein der Bevölkerung immer noch Begleituntersuchung und Rückbau. Ob sich das EWZ an den Ausgaben beteibei der Gemeinde Marmorera ein Bau- Dorf vor rund sechzig Jahren zum Bau ligt, ist noch nicht geklärt, laut dem Verantwortlichen «aber nicht undenkbar».